# Design a Minesweeper

1

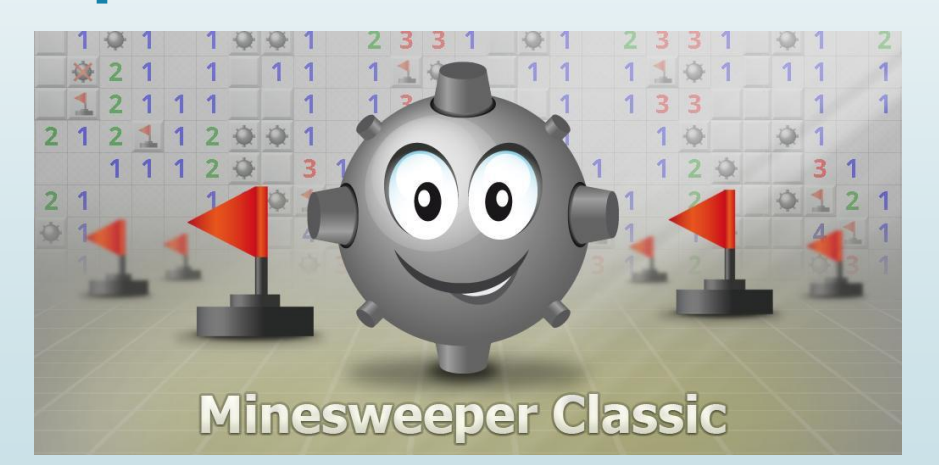

Knowledge and Information Discovery Lab

8/15/2014

## The Rules of Minesweeper

2

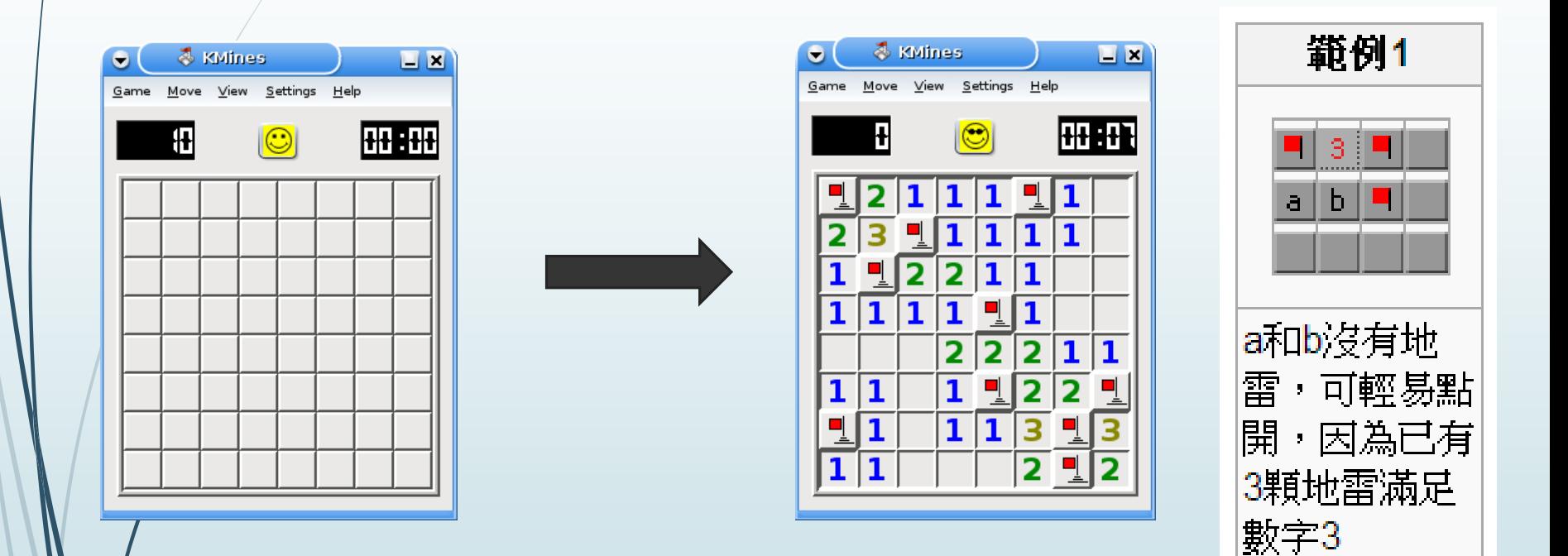

Knowledge and Information Discovery Lab

8/15/2014

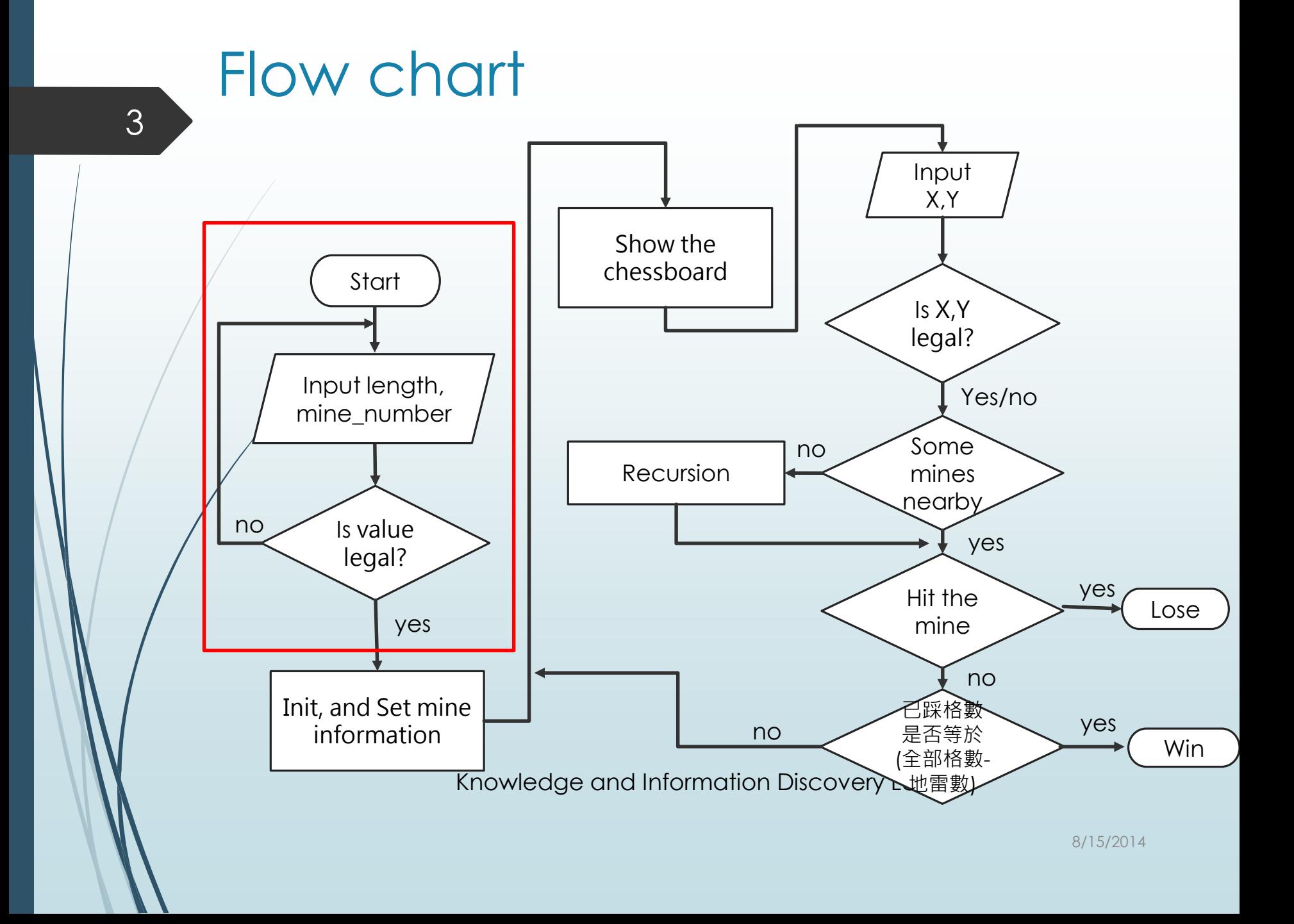

## Start() function

```
\bar{H}void Start(){
                       //start game
     dof
         input error = 0:
        cout << "Enter the board length :";
        cin >> boardlength;
        cout << "Enter the mine number:" << "(" << "0~" << boardlength*boardlength << ") :";
        cin >> mine_number;
        please fill the blank.
        When user's input value is illegal, then the process will ask user to retry.
        Hint: using the if() and the argument "input_error"
        system("pause");
        system("cls");//clean screen
     } while (input_error);
     Init();bool coutinue = 1:
     while (coutinue){
        ShowMineboard(2);Press();
        \text{count}inue = \text{Check}();
     return;
```
![](_page_4_Figure_0.jpeg)

### Init() function

```
\existsvoid Init(){
                                                     //initialize
       int counter = 0;
       int i, j;for (i = 1; i \leq boardlength; i++){ //initialize the mineboard
           for (j = 1; j \leq \text{boardlength}; j++)\text{mine\_info}[\text{i}][\text{j}] = 0;map\_press[i][j] = 0;for (i = 0; i <= boardlength + 1; i++){ //initialize the wall
           \text{mine\_info}[i][0] = -2;mine_info[i][boardlength + 1] = -2;
      for (j = 0; j \leq \text{boardlength} + 1; j++) //initialize the wall
           \text{mine\_info}[0][j] = -2;\text{mine\_info}[\text{boardlength} + 1][j] = -2;
```
### Init() function

#### $srand(time(NULL));$

╕

```
/*Please compelete the following code.
Set n mines randomly on location (x, y), n = min_{\text{number}}.
Let x and y belong to 1 \sim boardlength.
Hit: using the argument "counter" and %.
The mine_info[][] can express the mine.
while (){ //control the mumber of mines
   int x = rand();
   int y = rand();
     SetMineLable(x, y); //do not change this line!!
*
```
#### **mine\_info[x][y]**

-1 there's a mine on (x, y), 0 there is no mine around, >0 how many mines around, -2 is the wall **int map\_press[x][y]** =0 unstepped,=1 stepped

![](_page_7_Picture_92.jpeg)

### SetMineLable() function

#### □ void SetMineLable(int x, int y) //update how many mines around

 $\ell^*$  check 8 location that around the  $(x, y)$ , if the location is not mine and not wall then update the mine number Hit: using the mine\_info[][]

![](_page_8_Figure_5.jpeg)

![](_page_8_Figure_6.jpeg)

![](_page_8_Picture_7.jpeg)

![](_page_8_Picture_81.jpeg)

/2014

![](_page_9_Figure_0.jpeg)

## ShowMap() function

#### □ void ShowMineboard(int win){ //show the mineboard

11

```
\cot t \ll "(y)";
for (int i = 0; i < boardlength; i+1){
     \text{cut} \ll "\blacksquare";
cout \langle \cdot \cdot \cdot \cdot \cdot \cdot \ranglefor (int j = boardlength; j > 0; j--){
     if (j > 9)cout << j \ll "
     else cout << " " << j << " |";
     for (int i = 1; i <= boardlength; i++){
          if (\texttt{map\_press}[i][j])if (mine_info[i][j] = -1 & win != 1){
                    cout \lt\lt "爆":
               else if (mine_info[i][j] = -1 && win = 1){
                    \text{cout} \ll \text{``^}雷";
               else if (\text{mine\_info}[i][j] = 0) cout << " ";
               else cout << " " << mine_info[i][j];
          else
               \text{cut} \ll \text{``} \blacksquare":
     cout << "| " << '\n';
```
8/15/2014

![](_page_11_Figure_0.jpeg)

![](_page_12_Figure_0.jpeg)

### When the button is pressed

- We have to consider 3 cases.
	- ◆ Boom!
	- No explosion, but there are some bombs next the position.
	- $\blacklozenge$  No explosion, and no bomb nearby.

![](_page_13_Figure_5.jpeg)

Knowledge and Information Discovery Lab

#### No bomb nearby

#### ◆ Only press the button

![](_page_14_Figure_2.jpeg)

![](_page_14_Figure_3.jpeg)

![](_page_14_Figure_4.jpeg)

#### ◆ Press other 8 buttons

![](_page_14_Figure_6.jpeg)

![](_page_14_Figure_7.jpeg)

![](_page_14_Figure_8.jpeg)

8/15/2014

Knowledge and Information Discovery Lab

#### No bomb nearby 16

 We need some information to continue the game, or it just guessing.

![](_page_15_Figure_2.jpeg)

#### How can we do this just press the button once?

Knowledge and Information Discovery Lab

17

## Press() function

```
\exists void Press(){
                     1/\text{step}input_error = 0;\text{cut} \ll "input x: ";
      \sin \gg x;
      \text{cut} \ll "input y: ":
      \sin \gg y;system("cls");
      if (0 \lt x \& x \lt z = \text{boardlength} \& 0 \lt y \& y \lt z = \text{boardlength})map_press[x][y] = 1;//step (x, y)else{
           input_error = 1;cout << "input error, please try again!" << "\n";
           system("pause");
           system("cls");
      if (input_error = 0 & mine_info[x][y] = 0) NoMineAround(x, y);
      //if there is no mine on (x, y) call NoMineAround()
```

```
No bomb nearby
       18
                   We have to use "Recursion". 
\Box void NoMineAround(int x, int y){
     if (!map_press[x - 1][y - 1] && mine_info[x - 1][y - 1] != -2){//if (x - 1, y - 1) unstepped and is not a wall
        map press[x - 1][y - 1] = 1; //step (x - 1, y - 1)
        if (mine_info[x - 1][y - 1] = 0){// no mine around (x - 1, y - 1)NoMineAround(x - 1, y - 1):
     if (\text{map\_press}[x - 1][y] & mine_info[x - 1][y] != -2}{
        map\_press[x - 1][y] = 1;if (mine_info[x - 1][y] = 0){
            NoMineAround(x - 1, y);
     if (\text{map\_press}[x - 1][y + 1] & mine_info[x - 1][y + 1] != -2){
        map_press[x - 1][y + 1] = 1;
        if (mine_info[x - 1][y + 1] = 0){
            NoMineAround(x - 1, y + 1);
```
#### No bomb nearby We have to use "Recursion".

![](_page_18_Picture_571.jpeg)

![](_page_18_Picture_572.jpeg)

![](_page_18_Picture_573.jpeg)

![](_page_18_Picture_574.jpeg)

![](_page_18_Picture_575.jpeg)

![](_page_18_Picture_576.jpeg)

![](_page_18_Picture_577.jpeg)

![](_page_18_Picture_578.jpeg)

★=(x, y)的位置

![](_page_19_Figure_0.jpeg)

21

## Check() function

![](_page_20_Figure_2.jpeg)

#### Check() function 22/\*Please compelete the following code. You have to define the condition of win. Also, you have to show the final result of the board Hit: using the relation between stepped\_ number and boardlength and mine\_number\*/ //the condition of win cout << "Congratulations!!\n";  $return 0;$ (V) else return 1; //game still continue  $\bigcap$ 霤  $\mathsf{Q}%$  $\begin{array}{c} 8 \\ 7 \end{array}$ 靨  $\sqrt{6}$  $\overline{5}$ 2番  $\frac{4}{3}$  $\overline{2}$  $1234567891(x)$  $\cap$ 8/15/2014 Congratulations!!

Do you want to play again? $(y/n)$ 

![](_page_22_Figure_0.jpeg)